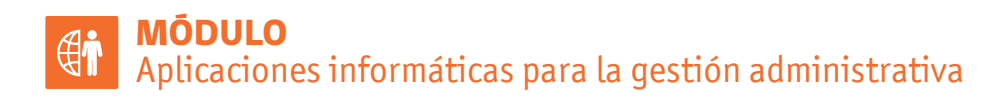

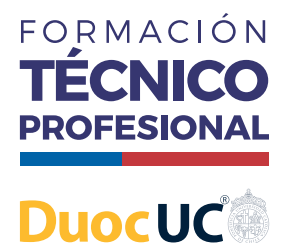

o de Chili

## **CONOCIENDO WORD**

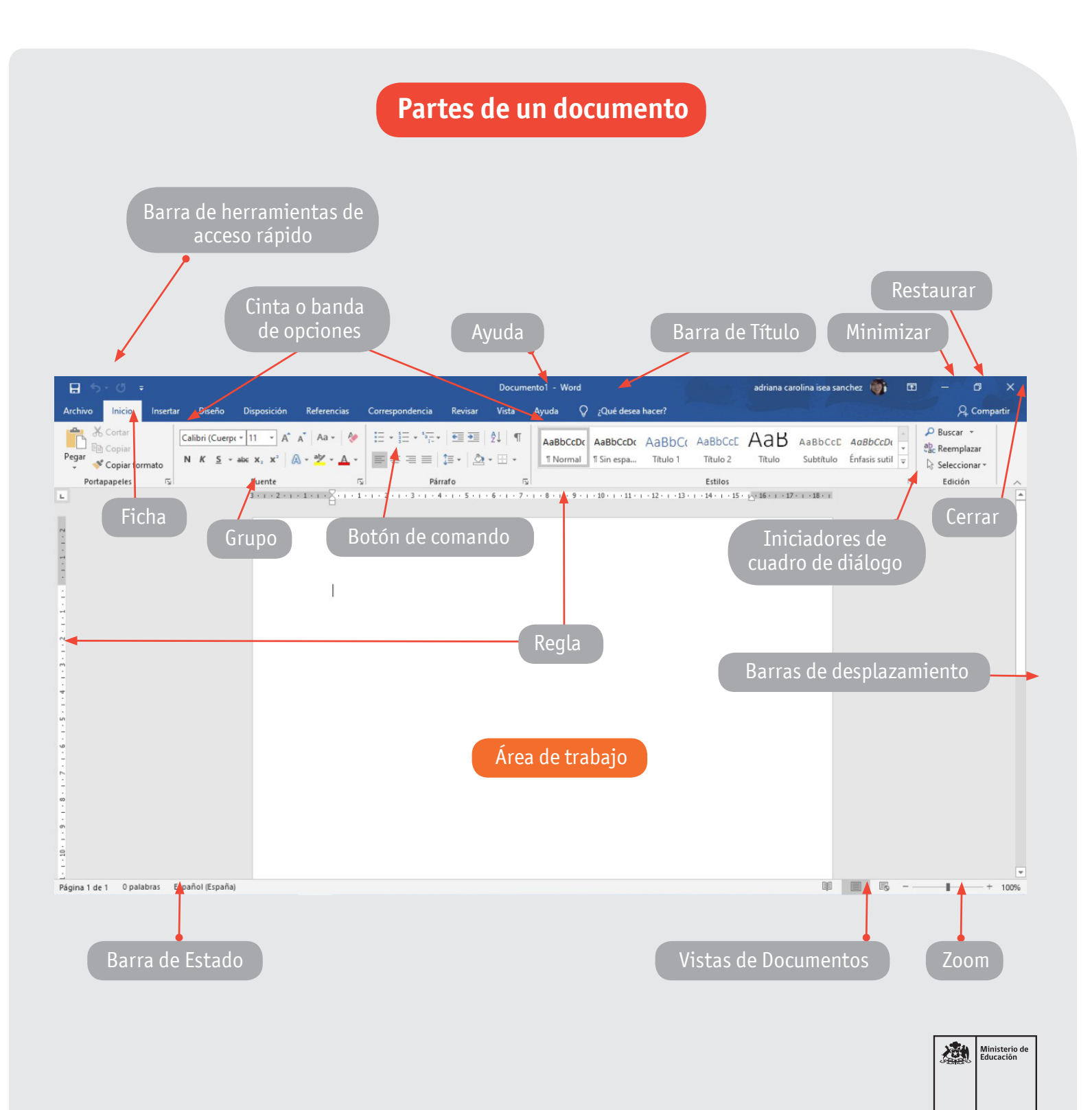

ADMINISTRACIÓN | Plan Común | 3º Medio | Infografía Resumen

AFICHE

## **CONOCIENDO WORD**

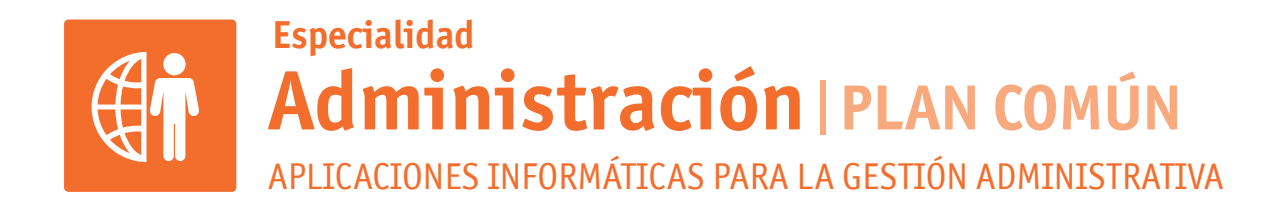

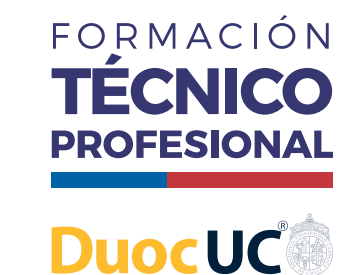

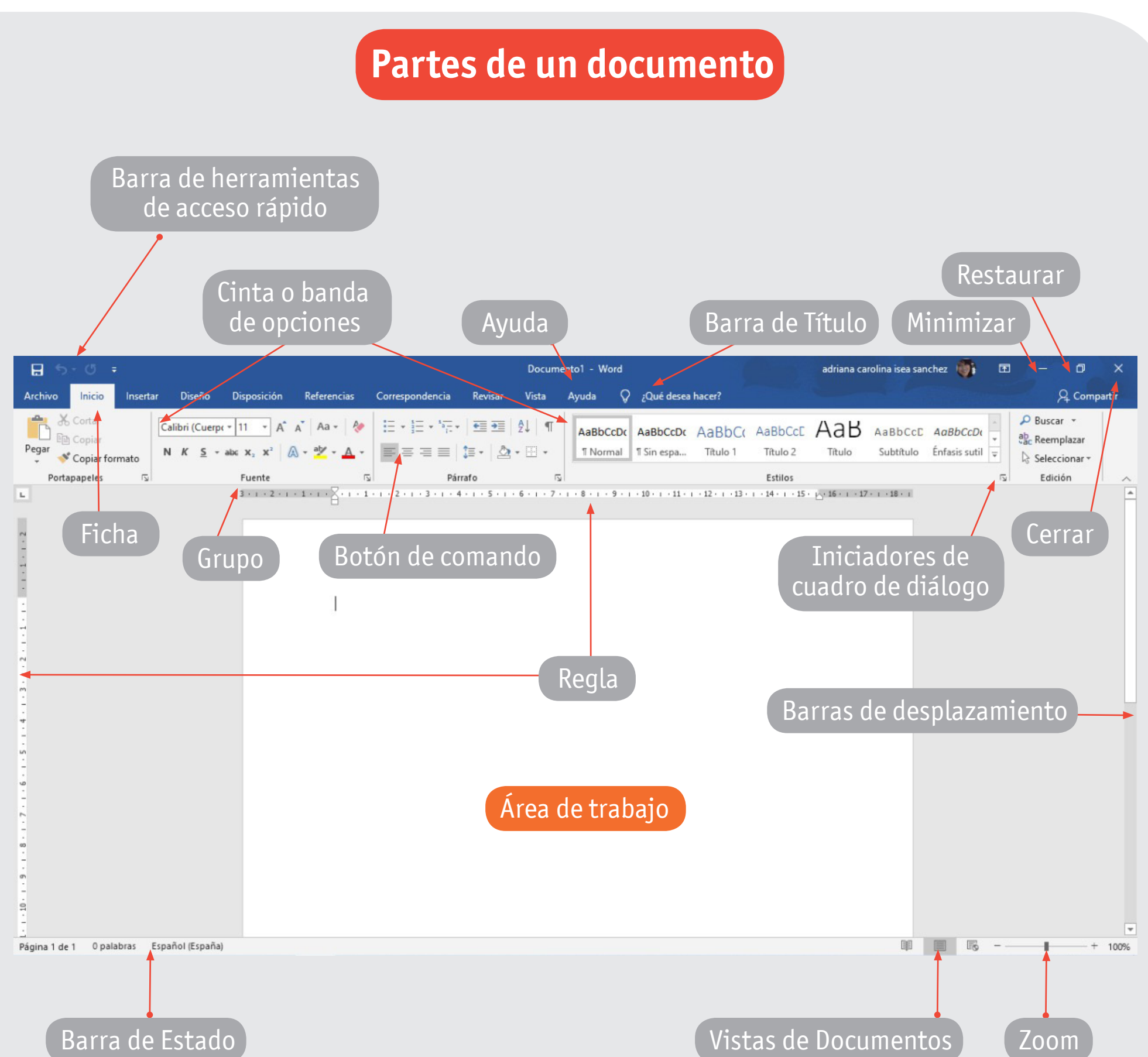

**Formación Diferenciada Técnico-Profesional** 3° y 4° año de Educación Media | Ministerio de Educación | Chile

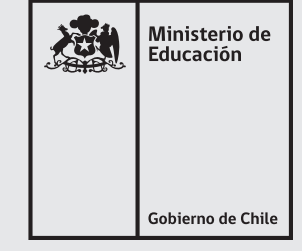